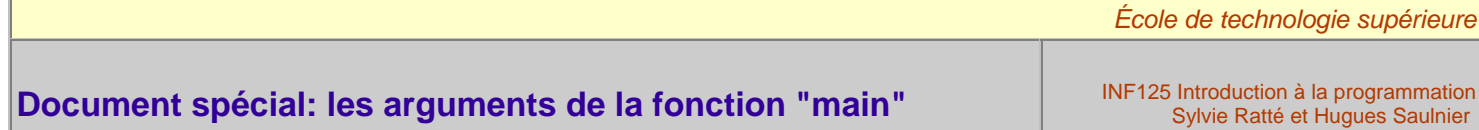

Comme vous le savez sans doute, le "main" est une fonction qui peut accepter des arguments. Grâce à ceux-ci, le programme peut recevoir des informations provenant de l'extérieur sans pour autant utiliser les librairies d'entrée/sortie.

# **1. Syntaxe et récupération**

Puisqu'un programme peut être appelé grâce à une ligne de commande de longueur variable, on a prévu un mécanisme très simple pour récupérer tous les arguments utilisés. Deux paramètres doivent être définis si l'on désire fournir des informations à un programme: le premier contiendra le nombre d'arguments (ce paramètre est donc entier) et le second contiendra (dans un tableau de chaînes de caractères) la valeur de chaque argument. Traditionnellement, les programmeurs utilisent les noms ARGC et ARGV (argument count et argument values) pour identifier ces deux variables. On obtient ainsi:

int main(int argc, char \* argv[])

Il est important de noter qu'il y a toujours au moins 1 argument (donc "argc" vaut minimalement 1). Cet argument est en fait "le nom du programme lui-même. Ainsi, si votre programme compilé se trouve dans le fichier "toto.exe" dans le répertoire "C:\TC\BIN" et que votre "main" ressemble à la ligne précédente, alors lors de l'exécution de votre programme, "argc" vaut 1 et de ce fait, argv[0] vaut "C:\TC\BIN\toto.exe".

On comprendra dès lors une chose. Pour récupérer la valeur de chaque argument à partir du tableau "argv", il faudra procéder à une conversion de la chaîne de caractères vers le type approprié.

### **2. Communication**

Voici un petit programme simple qui vous permettra de comprendre le mécanisme utilisé. Le fichier se nomme "ARGU.C" et le code compilé se trouve à la racine du disque C.

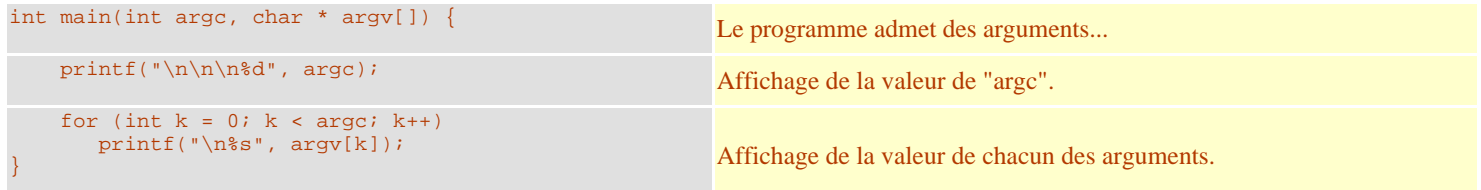

Si le programme est appelé avec la ligne de commande suivante:

ARGU 567 903 Sylvie

Le programme affichera:

 4 C:\ARGU.EXE 567 903 Sylvie

Nous pouvons maintenant créer de véritables commandes pour le système d'exploitation!

## **3. Imitations véritables (!) de TYPE et COPY**

#### **A. Imitation de la commande TYPE**

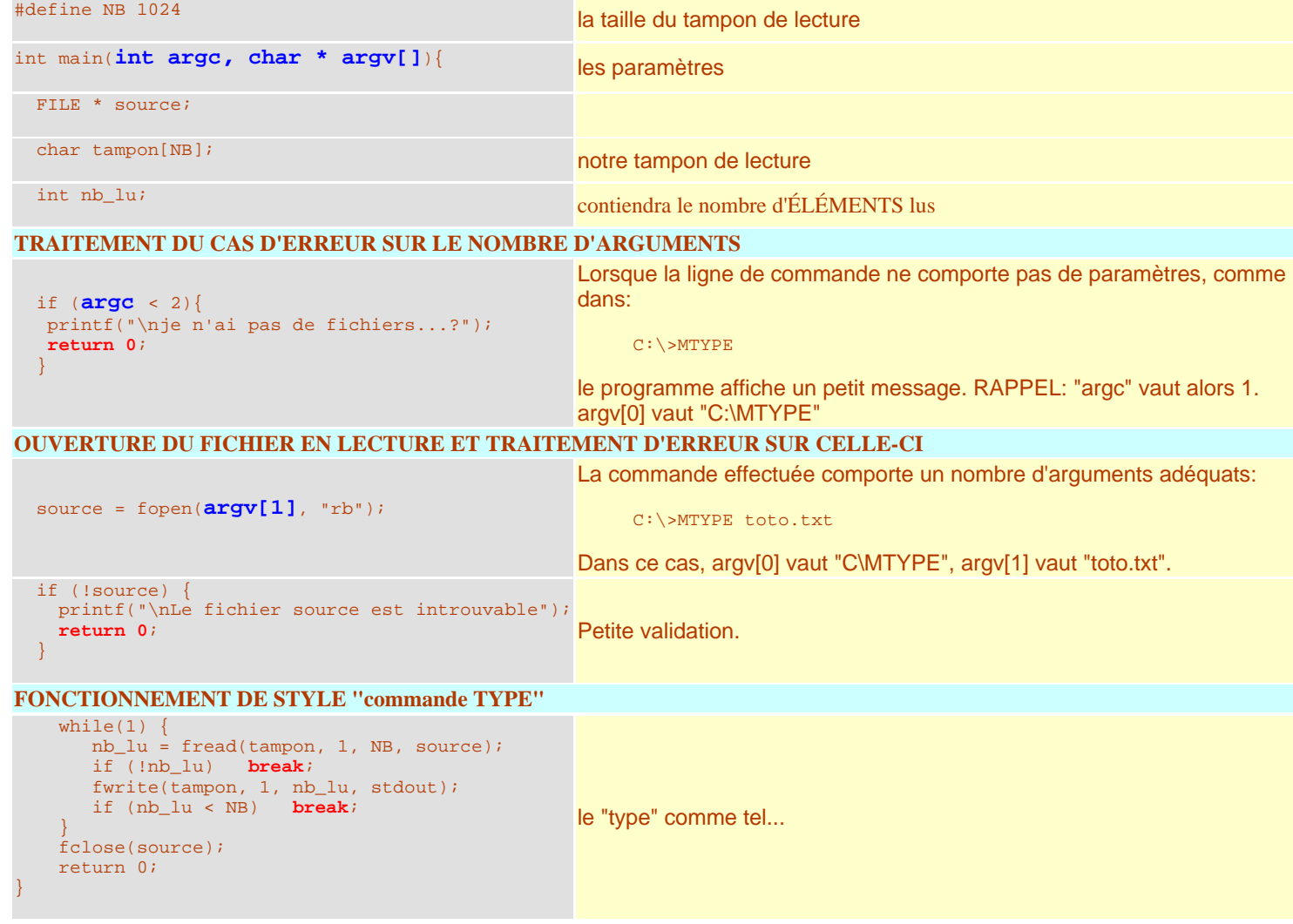

#### **B. Imitation de la commande COPY**

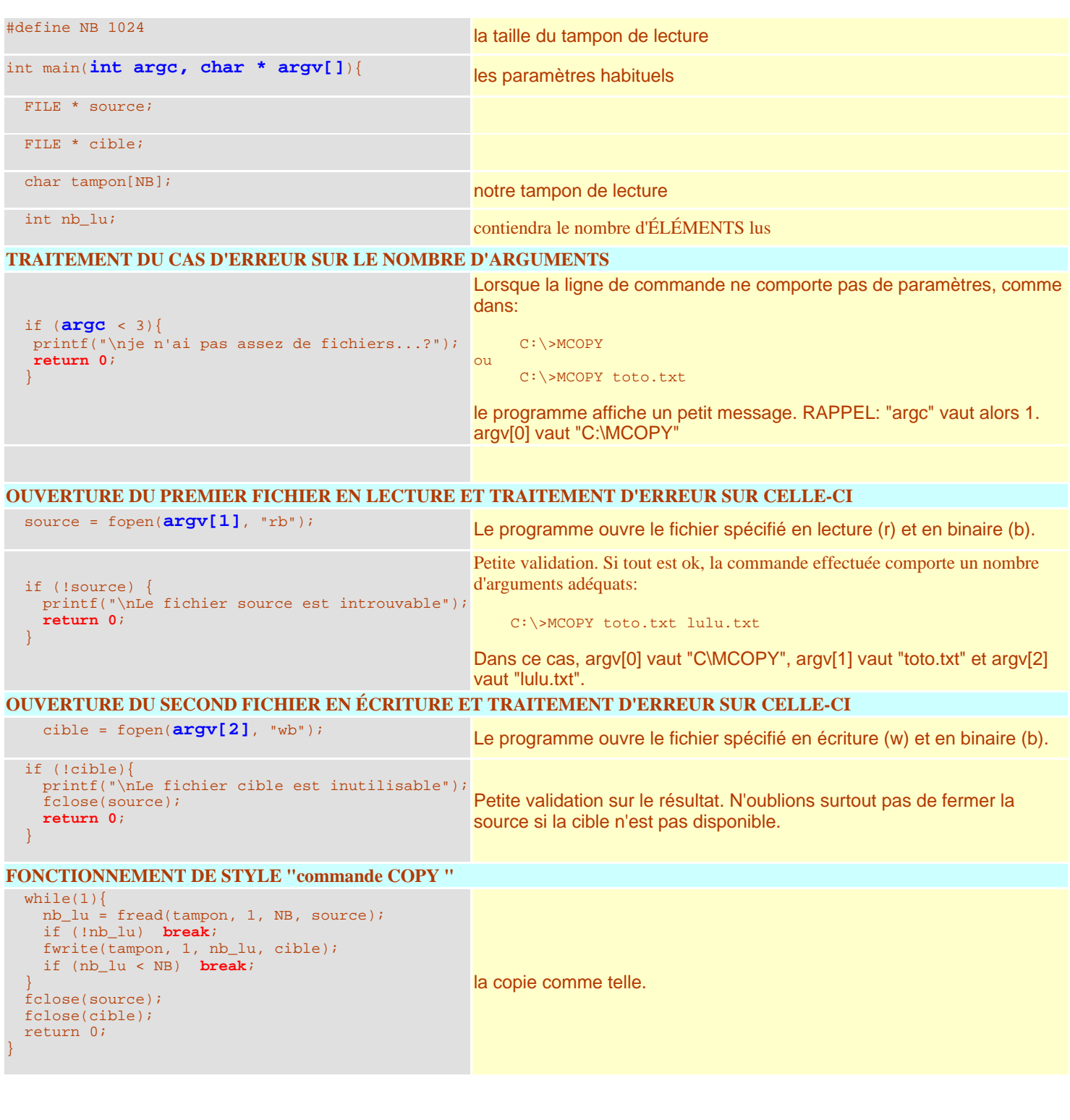